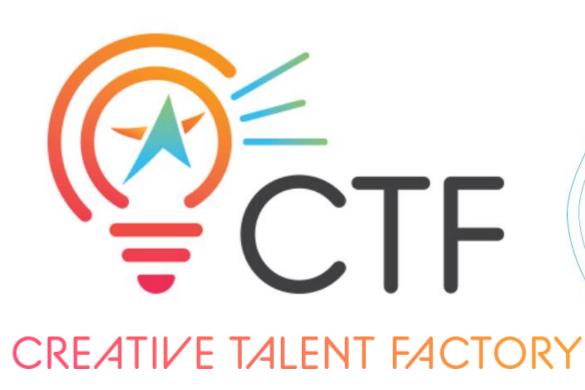

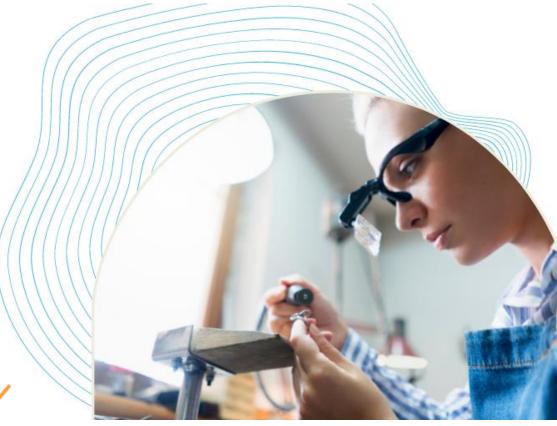

### **MOODLE TRAINEE MANUAL**

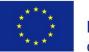

Co-funded by the Erasmus+ Programme of the European Union

#### Project No. 2020-1-LT01-KA204-077959

The European Commission's support for the production of this publication does not constitute an endorsement of the contents, which reflect the views only of the authors, and the Commission cannot be held responsible for any use which may be made of the information contained therein.

# moodle

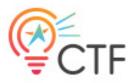

### Login

**1º** Access the Moodle platform via the link

http://elearningprojects.eu/course/view.php?id=13

**2**<sup>o</sup> Log in through your email or enter your username and password (respecting the number of characters, uppercase, lowercase and alphanumeric).

**3º** Click "Entrar".

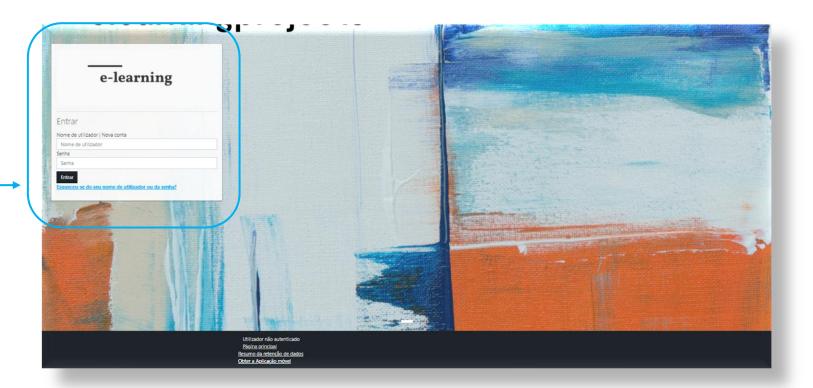

### moodle

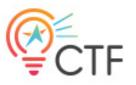

### **Register for a new account**

To create a new account, you must follow these steps:

**1º** Click register for a new account.

**2º** Fill in the required fields.

**3º** Click create new account. You will receive a confirmation email and must click on the link

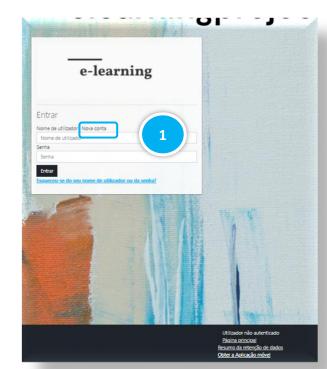

| colha um nome de utilizador e senha                                                | ♥ Contrair tudo     |
|------------------------------------------------------------------------------------|---------------------|
|                                                                                    |                     |
| lome de utilizador 0                                                               |                     |
| A senna tem que ter peio menos 8 caracteres, pelo menos 1 dígito(s), pelo menos    |                     |
| pelo menos 1 letra(s) maiúscula(s), pelo menos 1 caracter(es) não alfanumérico(s), | , tais como *, -, # |
| enha O                                                                             |                     |
| sira alguma informação sobre si                                                    |                     |
| ndereço de e-mail 0                                                                |                     |
| -mail (novamente)                                                                  |                     |
| lome 0                                                                             |                     |
|                                                                                    |                     |
| pelido 0                                                                           |                     |
|                                                                                    |                     |
| idade/Estado                                                                       |                     |

Resumo da retenção de dados Obter a Aplicação móvel

## moodle

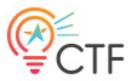

### **Enrollment in the eLearning course**

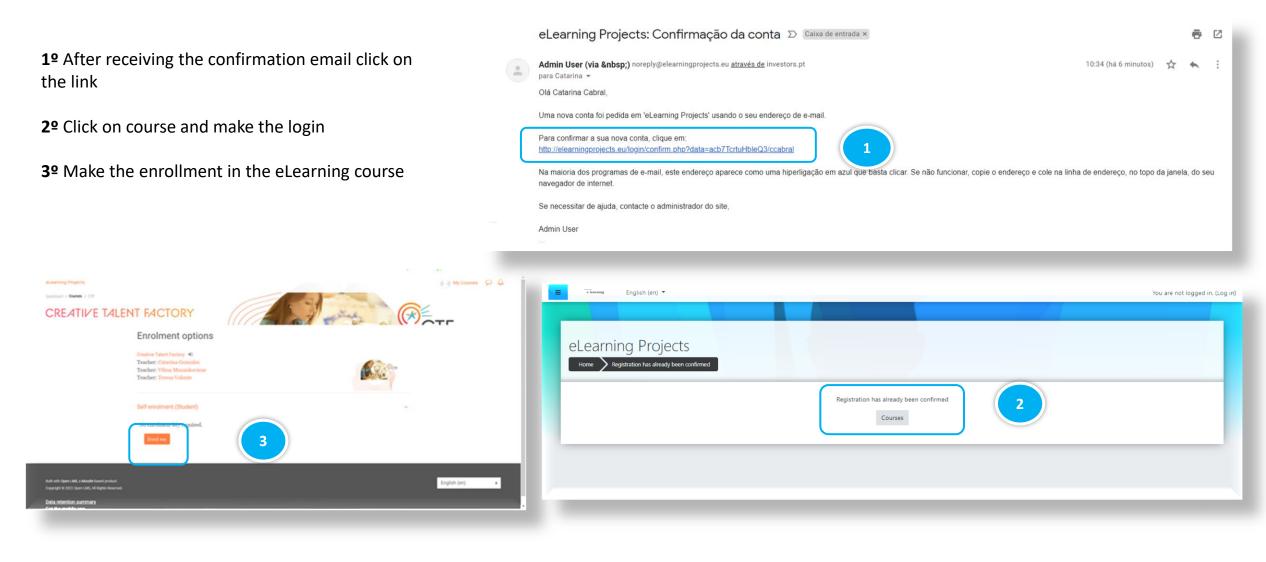

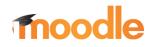

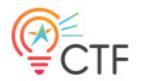

#### Dashboard

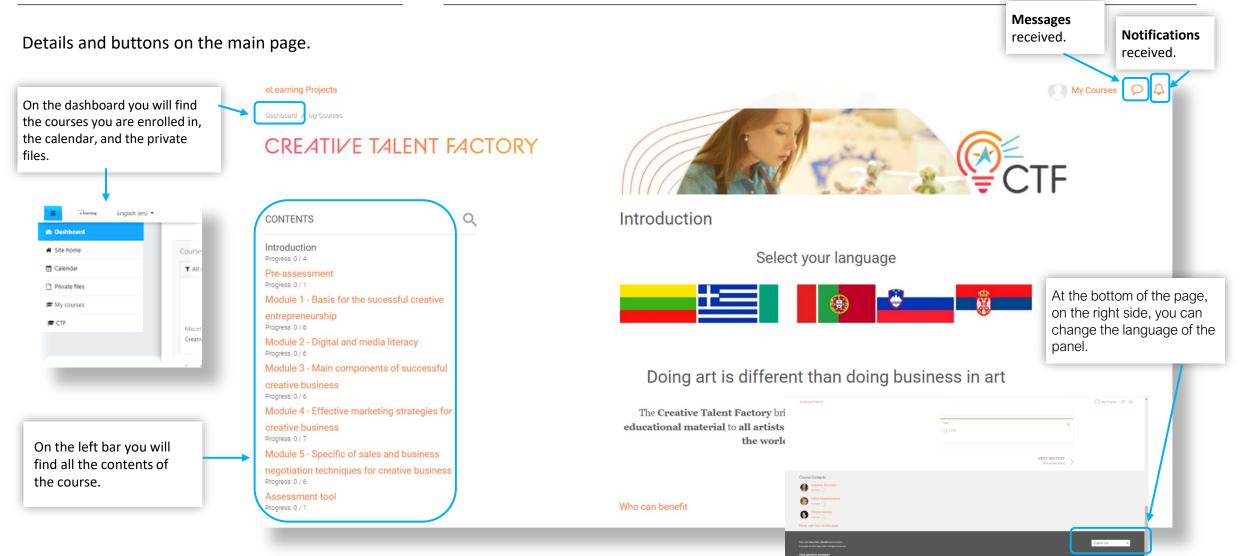

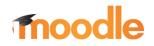

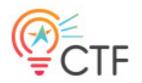

#### Dashboard

Details and buttons on the main page.

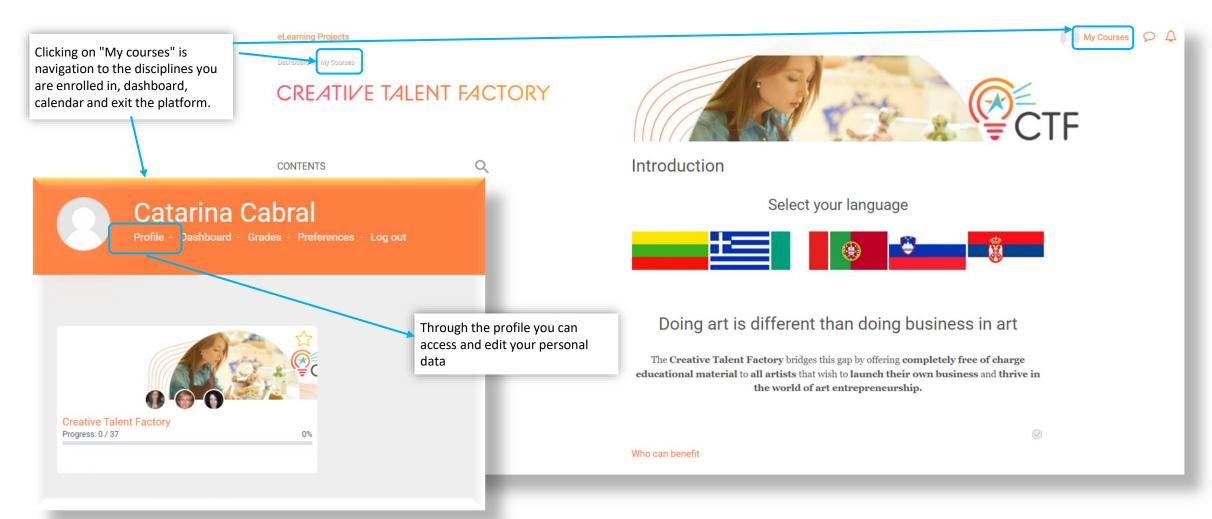

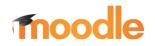

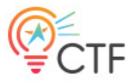

### **Contents of Disciplines**

By accessing the disciplines where you are enrolled you will have access to all the contents put by the teacher (for example, class support material, links, bibliography, etc.), to perform the activities propose by the same (perform tests, submit papers, Particip in forums and chats, etc.), access the staff and list o participants in the discipline, medals and competencies.

| lled,<br>he                                                                                                    | Module 5 - Specific of sales and business negotiation techniques for creative<br>business<br>Program 0 / 6<br>Assessment tool<br>Program 0 / 1 |                                                                                         |   | educational material to all artists that wish to laun                                                                       | The Creative Talent Factory bridges this gap by offering completely free of charge educational material to all artists that wish to launch their own business and thrive in the world of art entrepreneurship. |  |  |
|----------------------------------------------------------------------------------------------------|----------------------------------------------------------------------------------------------------|-----------------------------------------------------------------------------------------|---|----------------------------------------------------------------------------------------------------|----------------------------------------------------------------------------------------------------|--|--|
| iks,                                                                                                    | Course Dashboa                                                                                                    | rd                                                                                      |   |                                                                                                    | 0                                                                                                    |  |  |
| posed                                                                                                    |                                                                                                    |                                                                                         |   | Who can benefit                                                                                                    |                                                                                                    |  |  |
| ticipate                                                                                                    |                                                                                                    |                                                                                         |   |                                                                                                    |                                                                                                    |  |  |
| ist of                                                                                                    |                                                                                                    |                                                                                         |   | Read more +                                                                                                    |                                                                                                    |  |  |
|                                                                                                    |                                                                                                    |                                                                                         |   |                                                                                                    | Ø                                                                                                    |  |  |
| Submodule 1.1 - Awareness of main business principles<br>Being aware of the main business principles<br>mean to know the exact steps that allow to<br>transform a creative idea into a real business. It<br>How to Perform SWOT An                                                   |                                                                                                    | ciples<br>Chapters<br>• Introduction                                                    | ⊘ |                                                                                                    | artners that are part of the<br>titum are:                                                                                                    |  |  |
| means to understand what entrepreneurship<br>means, what an entrepreneur exactly does and<br>needs and what the main features of a business<br>are, starting for a preliminary SWOT analysis<br>to develop an idea from scratch and start or to<br>improve your creative enterprise. | exactly does and<br>ures of a business<br>SWOT analysis<br>h and start or to                                                                   | <ul> <li>What knowledge do you need to become<br/>creative entrepreneurship?</li> </ul> | a | FORUM                                                                                                    |                                                                                                    |  |  |
| Adult learners will be trained i<br>following abilities: improve th<br>the basis and main aspects of<br>entrepreneurship, use SWOT a<br>development of their creative l<br>and apply main business princ<br>developing a creative enterpris                                          | to obtain the<br>eir knowledge on<br>analysis for the<br>business idea,<br>ciples for                                                          |                                                                                         |   | Activity_LTTA Lisbon<br>Eased on your module, choose a creative busines<br>walks around Lisbon, and create a strategy to bo |                                                                                                    |  |  |
|                                                                                                    |                                                                                                    |                                                                                         | _ |                                                                                                    |                                                                                                    |  |  |
| Submodule 1.2 - Creativity                                                                                                    |                                                                                                    |                                                                                         | 0 |                                                                                                    |                                                                                                    |  |  |

Chapters

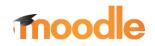

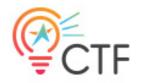

MOODLE TRAINEE MANUAL

Edited by StoryTellme

Project Number

Project No. 2020-1-LT01-KA204-077959

https://talentcreation.eu/

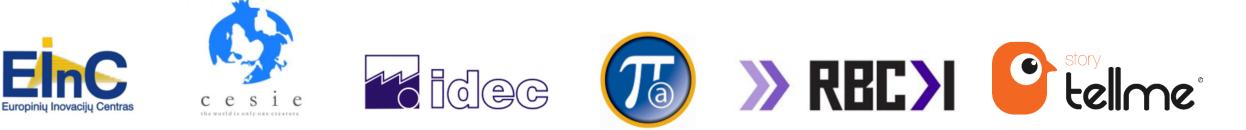